## Jupyter Notebook klavye kısayolları

## Komut modu

Komut Modunu etkinleştirmek için Esc tuşuna basın.

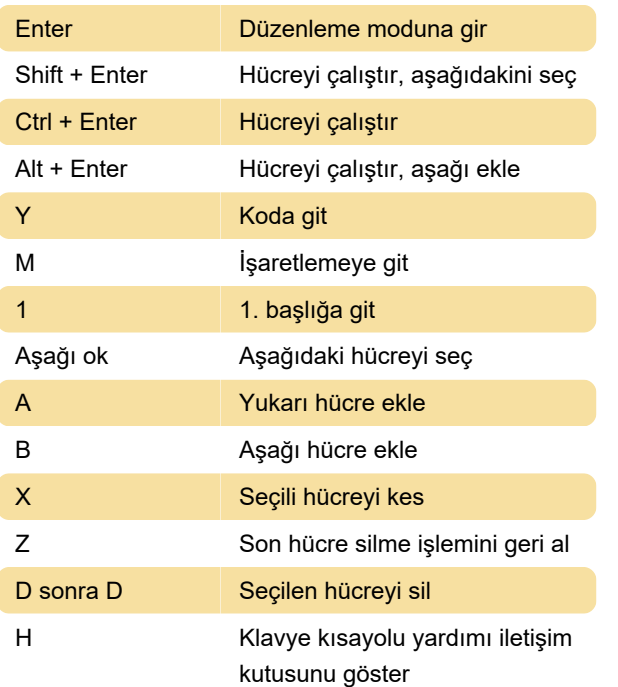

## Düzenleme modu

Düzenleme Modunu etkinleştirmek için Enter tuşuna basın.

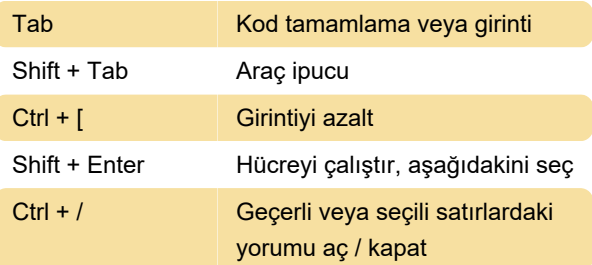

## Çeşitli

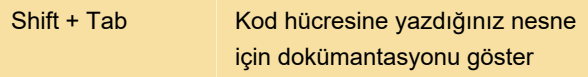

Son değişiklik: 9.09.2020 07:37:06

Daha fazla bilgi için: [defkey.com/tr/jupyter](https://defkey.com/tr/jupyter-notebook-klavye-kisayollari?filter=basic)[notebook-klavye-kisayollari?filter=basic](https://defkey.com/tr/jupyter-notebook-klavye-kisayollari?filter=basic)

[Bu PDF'yi özelleştir...](https://defkey.com/tr/jupyter-notebook-klavye-kisayollari?filter=basic?pdfOptions=true)